## **ОСОБЕННОСТИ ИСПОЛЬЗОВАНИЯ ИНСТРУМЕНТОВ ВИЗУАЛИЗАЦИИ УЧЕБНОГО КОНТЕНТА В ВУЗЕ**

## *Голушко Т.К.*

Тамбовский государственный университет имени Г.Р. Державина» [tat-golushko@yandex.ru](mailto:tat-golushko@yandex.ru)

**Аннотация**. Рассматриваются особенности визуализации учебного контента как функционального приложения принципа наглядности в обучении. Проанализированы варианты использования графиков, диаграмм, картограмм, инфографики в различных предметных областях, рассмотрены особенности таймлайнов, интеллект-карт, скрайбинга, облака слов, кроссенсов в ходе обучения специалистов педагогических направлений подготовки.

**Ключевые слова**: принцип наглядности, визуализация, визуальное мышление, учебный контент, способы визуализации, приемы визуализации.

Историко-логической точкой появления и развития визуализации учебного материала принято считать один из важнейших дидактических принципов – принцип наглядности. Известные педагоги-гуманисты, мыслители Т. Мор, Ф. Рабле, Т. Кампанелла уже во времена эпохи Возрождения уделяли значительное внимание наглядным методам обучения, а великий чешский педагог Я.А. Коменский выстроил логическую, подкрепленную эмпирическим опытом теорию принципа наглядности как средства «привлечения всех органов чувств к лучшему восприятию вещей и явлений» [1, с. 65].

В настоящее время принцип наглядности, приобретая все новые функциональные возможности, находит свое отражение не только в ходе демонстрации и иллюстрации учебного материала, но и влияет на «актуализацию потенциала визуального канала восприятия информации» [2, с. 3] и когнитивного стиля обучающихся. Действительно, оптимально сочетая «визуальный образ, текст, устное пояснение, преподаватель подводит студента к стереоскопичности восприятия» [3, с. 152], активизирует и интенсифицирует учебно-познавательную деятельность обучающихся. Применяя графики, диаграммы, рисунки, схемы и таблицы в своей педагогической практике, преподаватель вуза может наилучшим способом решить задачу доступности подачи учебного материала, максимально использовать природные возможности студентов [4], а появление и развитие современных технологий позволяет вывести визуализацию учебного контента на новый уровень, добавив интерактивность, анимацию, звук, видео и пр.

Причем современное программное обеспечение позволяет использовать графические формы в ходе преподавания самых различных предметов, а не только при изучении математических дисциплин или информационных технологий. Так, например, графики, как наиболее часто используемые способы визуализации, могут демонстрировать изменения течения химических, экономи-

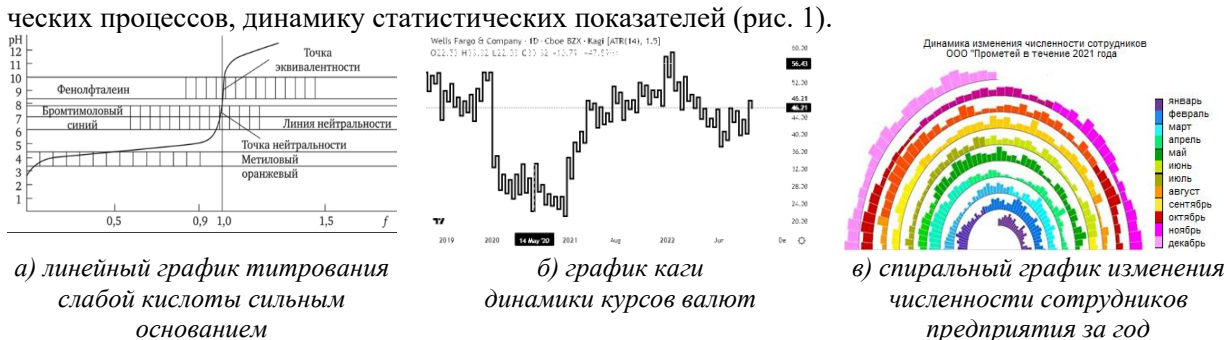

*Рис. 1. Применение графиков для визуализации учебного контента*

Не менее популярным способом визуализации (из-за своей простоты и информативности) являются диаграммы, иллюстрирующие соотношение набора данных или связи нескольких наборов данных внутри некоторой генеральной совокупности. С учетом большого разнообразия видов диаграмм их применение актуально в преподавании как естественно-научных, технических, так и гуманитарных дисциплин, например, в истории (хронологические шкалы), в лечебном деле (блоксхемы), в лингвистике (диаграммы Эйлера-Венна) (рис. 2).

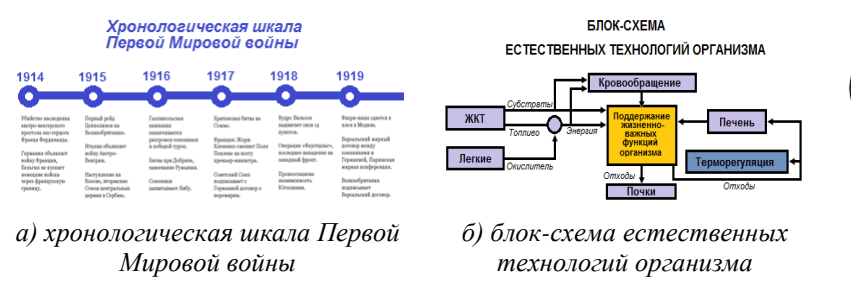

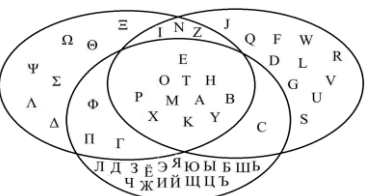

*в) диаграмма Эйлера-Венна «пересечения» букв греческого, английского и русского алфавита*

*Рис. 2. Применение диаграмм для визуализации учебного контента*

Чуть реже преподаватели вузов используют карты и картограммы, что объясняется, прежде всего, спецификой данного вида визуализации, а именно, привязкой данных к определенной территории. Тем не менее, карты и картограммы удобно использовать, не только в географии, но и, к примеру, в курсе зоологии позвоночных (карта взаимосвязей), демографии (фоновая картограмма), астрономии (пузырьковая карта) (рис. 3) и др.

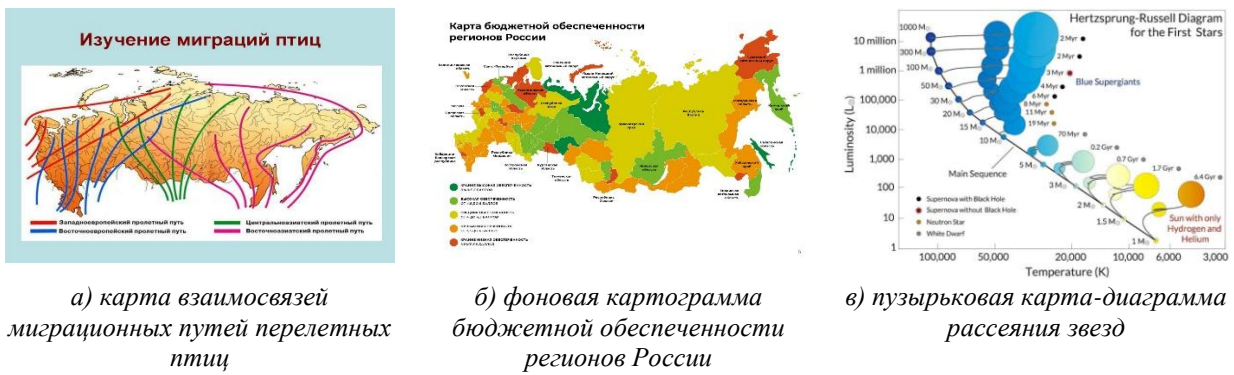

*Рис. 3. Применение карт и картограмм для визуализации учебного контента*

Более сложной, объединяющей в себе другие способы визуализации данных (графики, диаграммы, схемы, таблицы, карты) является инфографика, обеспечивающая компактную подачу большого объема учебной информации. Используя все преимущества хронологической, сопоставительной, географической, иерархической инфографики, преподаватель (практически без текстового сопровождения) может дать целостную картину некоторого процесса или явления, объяснить устройство сложной системы или продемонстрировать результаты комплексного исследования, например, в блоке общественных дисциплин [5] или дисциплин естественнонаучного цикла (рис. 4) [6].

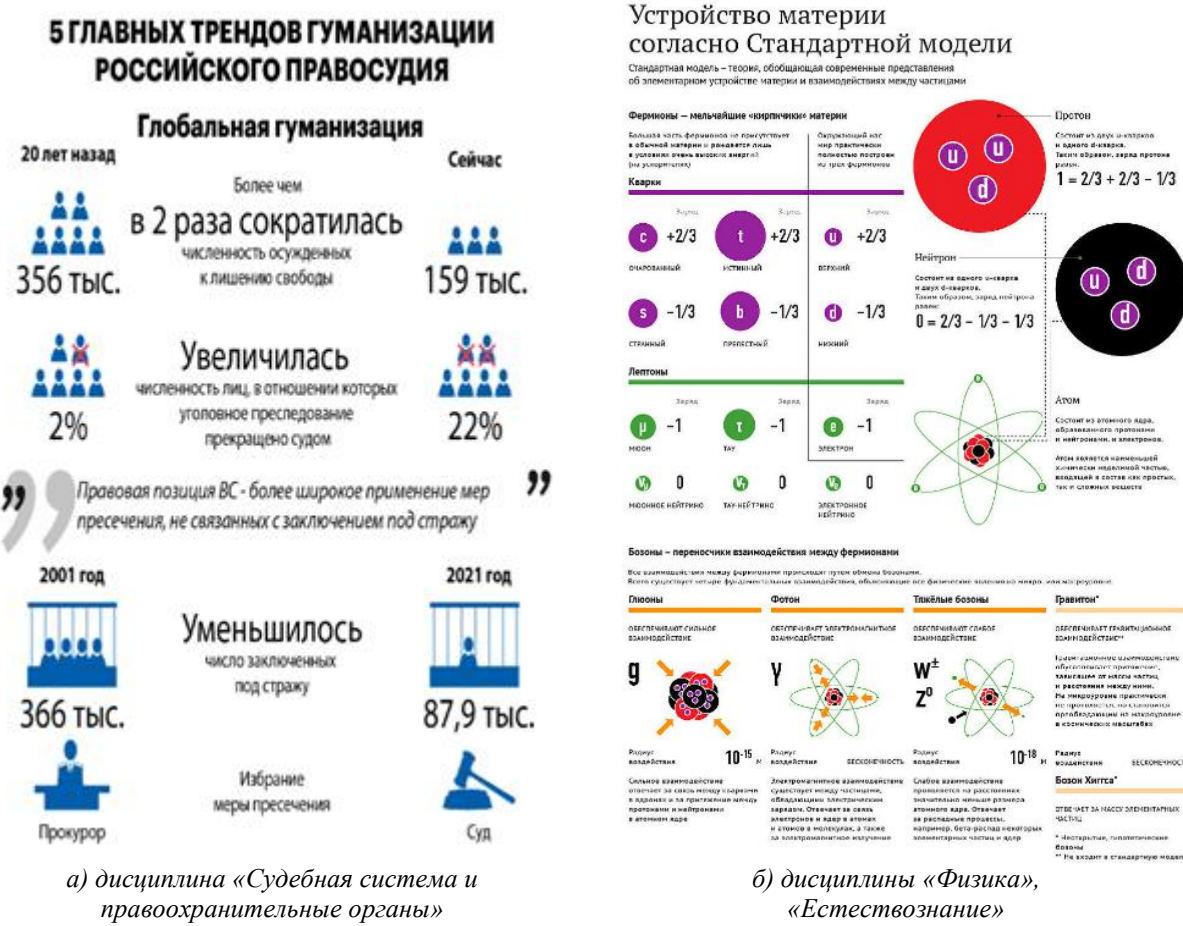

Рис. 4. Применение инфографики в дисциплинах гуманитарного и естественнонаучного циклов

Рассмотрение только этого небольшого числа способов визуализации учебного контента уже локазывает тот факт, что в современном мире данная образовательная технология не может не использоваться при полготовке будущих специалистов, особенно она необходима в обучении будущих воспитателей, педагогов, дефектологов, причем здесь складывается двоякая ситуация: с одной стороны, визуализация представляет собой средство обучения студентов, с другой - выступает в качестве предмета изучения - потенциального инструментария дальнейшей профессиональной деятельности (т.е., видя, как применяется сейчас, понимаем, как можно использовать по-TOM).

Так уже сейчас достаточно просты и эффективны такие технологические приемы визуализации как таймлайн, интеллект-карты, скрайбинг, облако слов, кроссенс, кластер, интерактивный плакат, презентация и многие другие графические формы представления и контроля усвоения учебной информации.

Так, например, таймлайн, представляющий собой временной отрезок, на котором в хронологическом порядке отмечаются даты событий, связанных с некоторыми историческими фактами (биографическими, событийными и т.д.). Работая с литературой, обучающиеся собственными силами выстраивают последовательность явлений, осознают логику их взаимосвязи, запоминают не только порядок, но и суть происходившего. Данный технологический прием можно использовать и в командной, и в парной работе. А вот использование интеллект-карт очень удобно при проведении мозговых штурмов в холе практических и семинарских занятий по пелагогике, когда, анализируя достаточно большой объем информации по заданной теме, студенты графическим способом представляют свое видение основной идеи, выделяют главное и второстепенное, структурируют материал (рис. 5) [7].

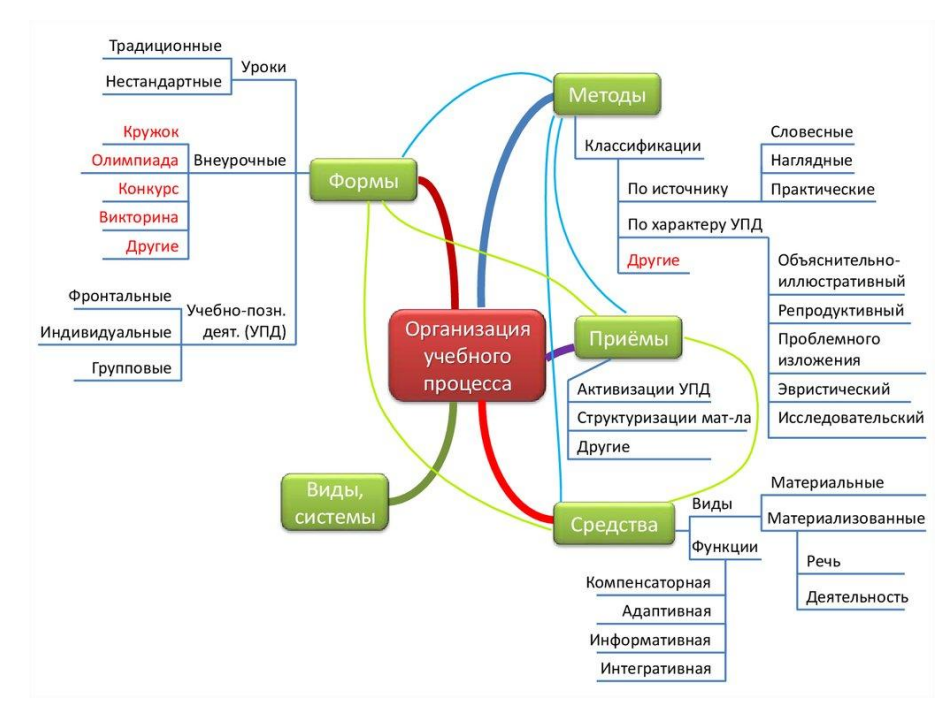

*Рис. 5. Вариант интеллект-карты по теме «Организация учебного процесса»*

Техника скрайбинга предполагает визуализацию информации посредством мини-рисунков, создаваемых обучающимися «здесь и сейчас», в режиме реального времени, по мере изложения учебного материала. Следование по цепочке графических символов в дальнейшем активизирует работу ассоциативного мышления, связывая рисунки с ключевыми моментами рассказа, помогая определиться с логикой соподчинения. Достаточно распространенным в настоящее время является прием «облако слов», заключающийся в систематизации пройденного материала, выделения наиболее значимых терминов, относящихся к одному параграфу или главе учебника, лекции. Выбор любого из свободно распространяемых онлайн-сервисов позволяет, например, легко и оперативно организовать работу по фронтальной проверке усвоения ключевых понятий раздела в целом или отдельной темы, по частоте воспроизводимых слов определить правильность понимания содержания (рис. 6).

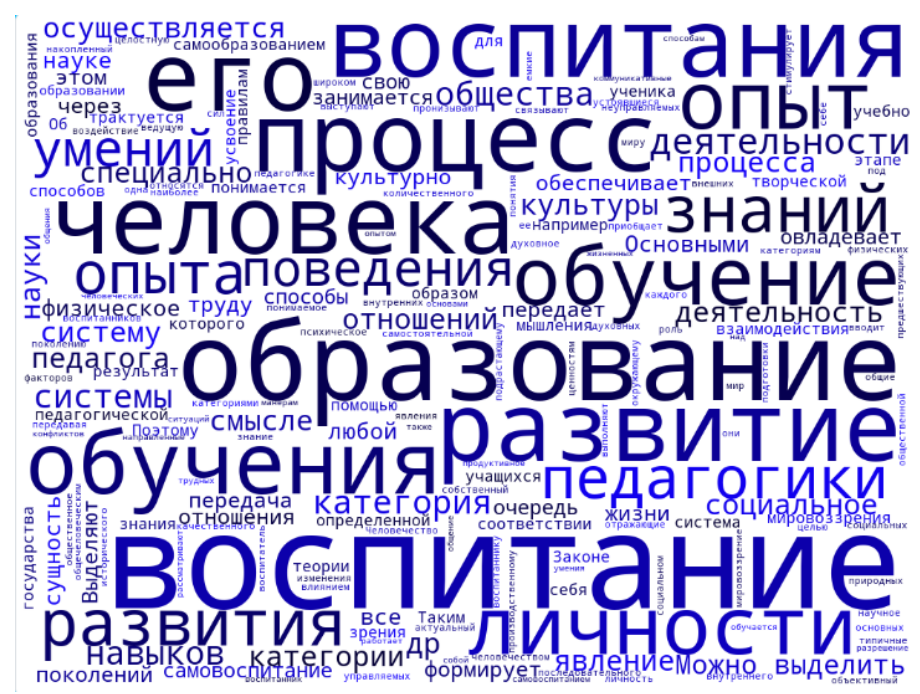

*Рис. 6. Вариант облака слов по теме «Основные категории педагогики»*

Не менее интересен относительно новый методический прием, объединяющий в себе и визуализацию, и игру – кроссенс: поле, состоящее из 9 квадратов, содержащих объединенные по смыслу изображения. Двигаясь по ассоциативной цепочке, обучающиеся могут либо составить рассказ, либо определить загаданный термин (составление кроссенса можно дать и как домашнее задание); в любом случае этот прием интерактивен, удобен, интересен аудитории, а с методической точки зрения помогает развивать критическое и логическое мышление, организовать командную работу, активизировать усвоение и запоминание учебного контента (рис. 7).

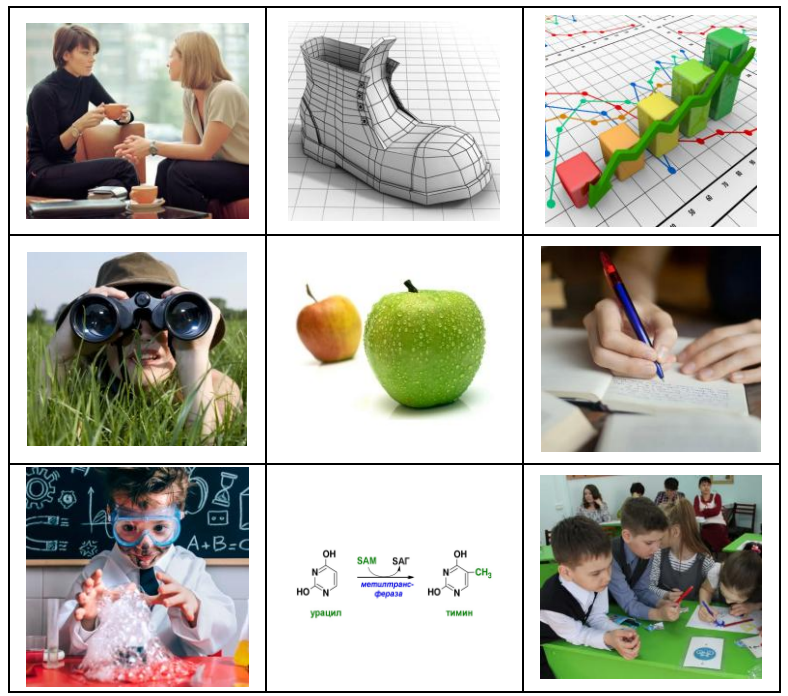

*Рис. 7. Вариант кроссенса по теме «Методы педагогического исследования»*

Однако, используя столь мощный инструментарий, как визуализация, необходимо помнить, что кроме массы преимуществ (лучшее восприятие, усвоение, запоминание материала, выстраивание логических взаимосвязей между информационными блоками, отказ от стандартов, стереотипов, переход к более гибкому, подвижному мышлению студентов), которые она дает преподавателю, есть и ряд недостатков его нерационального использования, среди которых следует выделить:

 громоздкую визуализацию (преподаватель пытается передать слишком большой объем информации за один раз);

 дискомфортную визуализацию (при использовании инструментов визуализации нарушаются нормы пространства, масштаба, сочетания цветов и числа анимационных эффектов и др.);

 перенасыщенную визуализацию (создается впечатление, что преподаватель постарался использовать все известные ему способы и приемы визуализации на одном занятии);

 неполную визуализацию (в совокупности информационных блоков явно заметны «провалы», пробелы информации, если только их заполнение не является дидактической задачей);

 антисемантическую визуализацию (применяемые средства визуализации не соответствуют смыслу передаваемой информации);

 нелогичную визуализацию (блоки информации в представленной визуализации не согласуются между собой или даже противоречат друг другу).

Следовательно, только понимание всех преимуществ и недостатков визуализации, правильная постановка цели и задач ее использования в учебном процессе, оптимальный выбор способа и приема представления информации поможет преподавателю в решении педагогических задач, повысит качество его преподавания, даст возможность профессионального роста и развития.

## **Литература**

1. Гусейнов А.З., Турчин Г.Д. [Развитие принципа наглядности в истории педагогики](https://www.elibrary.ru/item.asp?id=11689451) // [Из](https://www.elibrary.ru/contents.asp?id=33274692)[вестия Саратовского университета. Новая серия. Серия: Философия. Психология. Педагогика.](https://www.elibrary.ru/contents.asp?id=33274692) 2007. Т. 7. [№](https://www.elibrary.ru/contents.asp?id=33274692&selid=11689451) 1. С. 64-67.

2. Фирер А.В. Развитие познавательных универсальных учебных действий учащихся основной школы при обучении понятиям функциональной линии алгебры средствами визуализации: автореф. дис. ... канд. пед. наук. Красноярск, 2018. 24 с.

3. Крюкова С.А. [Понимание визуального мышления](https://www.elibrary.ru/item.asp?id=20157492) // [Аналитика культурологии.](https://www.elibrary.ru/contents.asp?id=33841085) 2012. № 1 [\(22\).](https://www.elibrary.ru/contents.asp?id=33841085&selid=20157492) С. 152-155.

4. Макарова Л.Н. Нейропедагогические условия развития критического мышления преподавателя и студента // Социально-экономические явления и процессы. 2014. Т. 9. [№](https://www.elibrary.ru/contents.asp?id=34030968&selid=22368987) 9. С. 159-166.

5. Официальный сайт Российского агентства правовой и судебной информации. URL: [https://rapsinews.ru/judicial\\_mm/20200408/305689543.html](https://rapsinews.ru/judicial_mm/20200408/305689543.html) (дата обращения: 16.11.2022).

6. Официальный сайт Международного информационного агентства «Россия сегодня». URL:<https://ria.ru/20120430/638294712.html> (дата обращения: 16.11.2022).

7. Сайт педагога-исследователя Сидорова С.B. URL: [https://si-sv.com](https://si-sv.com/) (дата обращения: 16.11.2022).